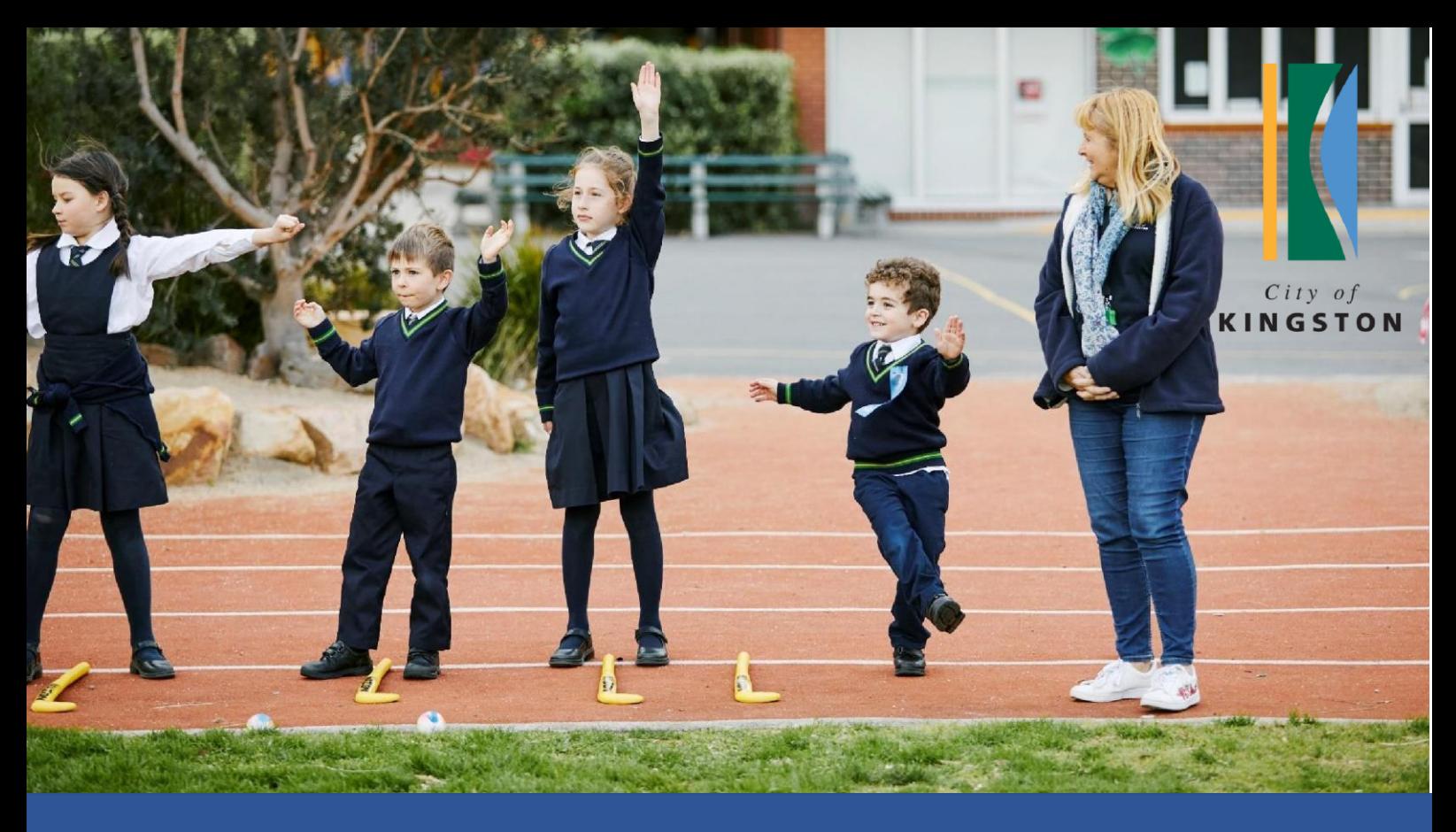

## **How to Enrol Using My Family Lounge**

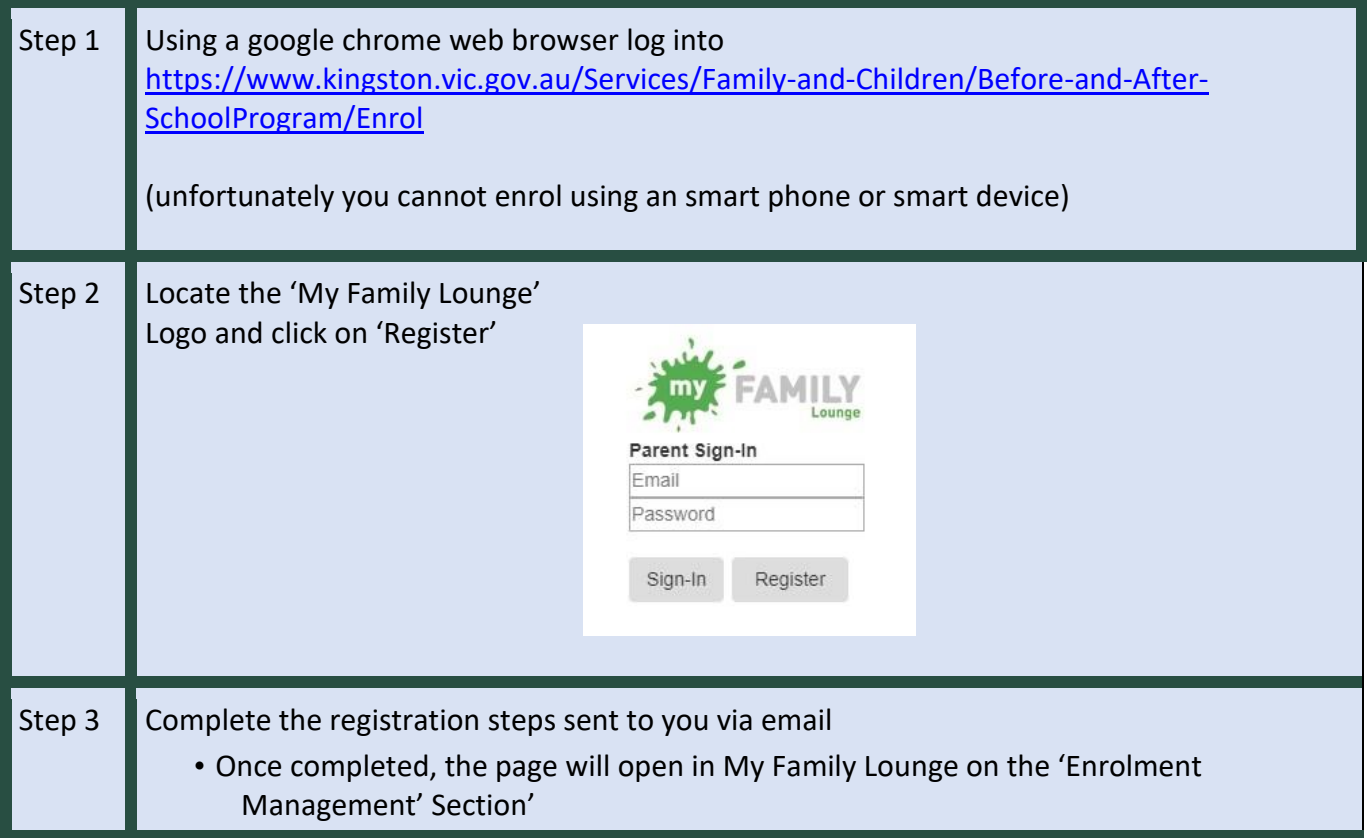

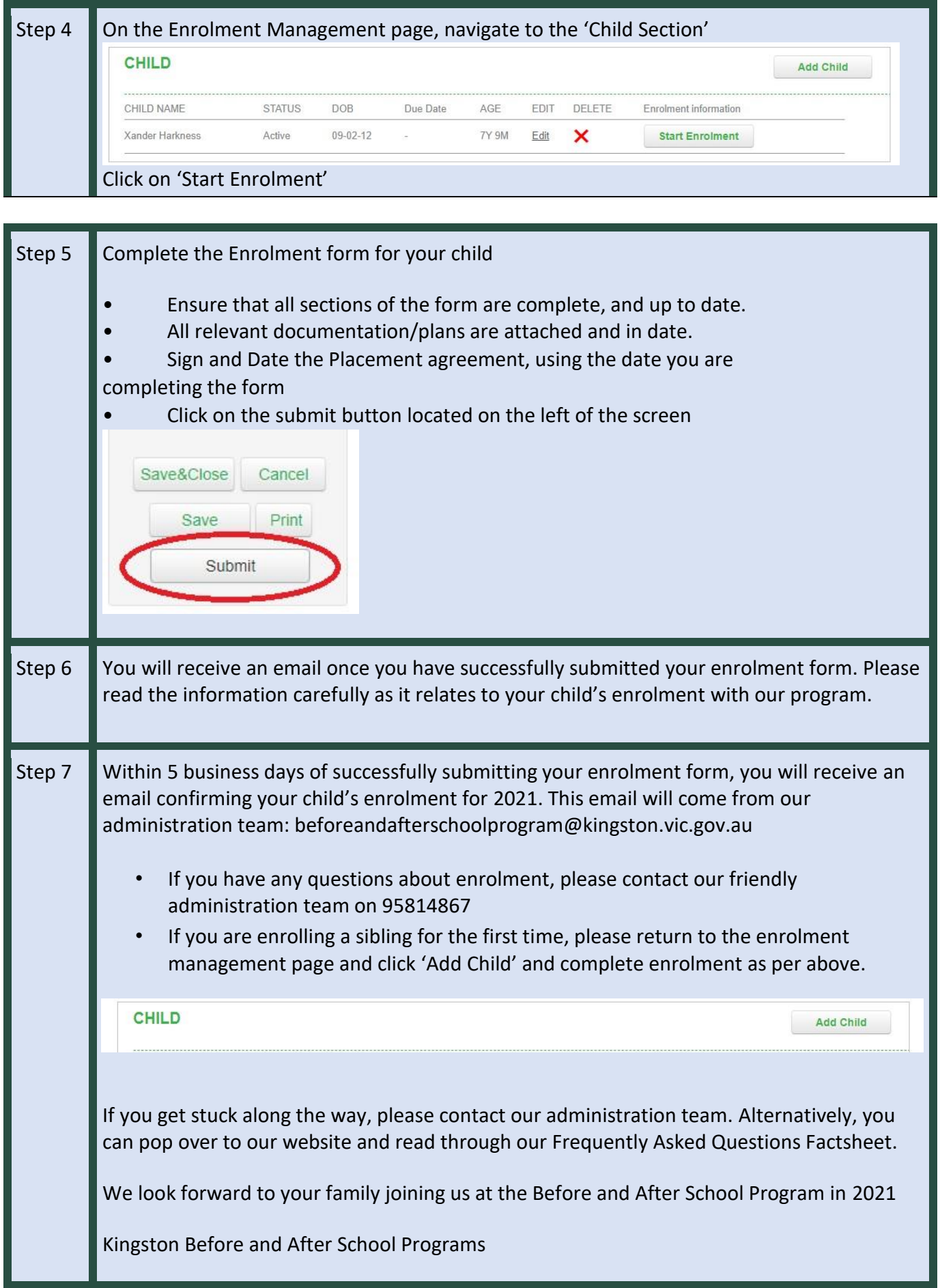

- Operating every school day from  $6.45 8.45$ am &  $3.30 6.15$ pm
- Child Care Subsidy is available to eligible families.
- Contact our friendly administration team now to enrol your child to our program.
- s beforeandafterschoolprogram@kingston.vic.gov.au